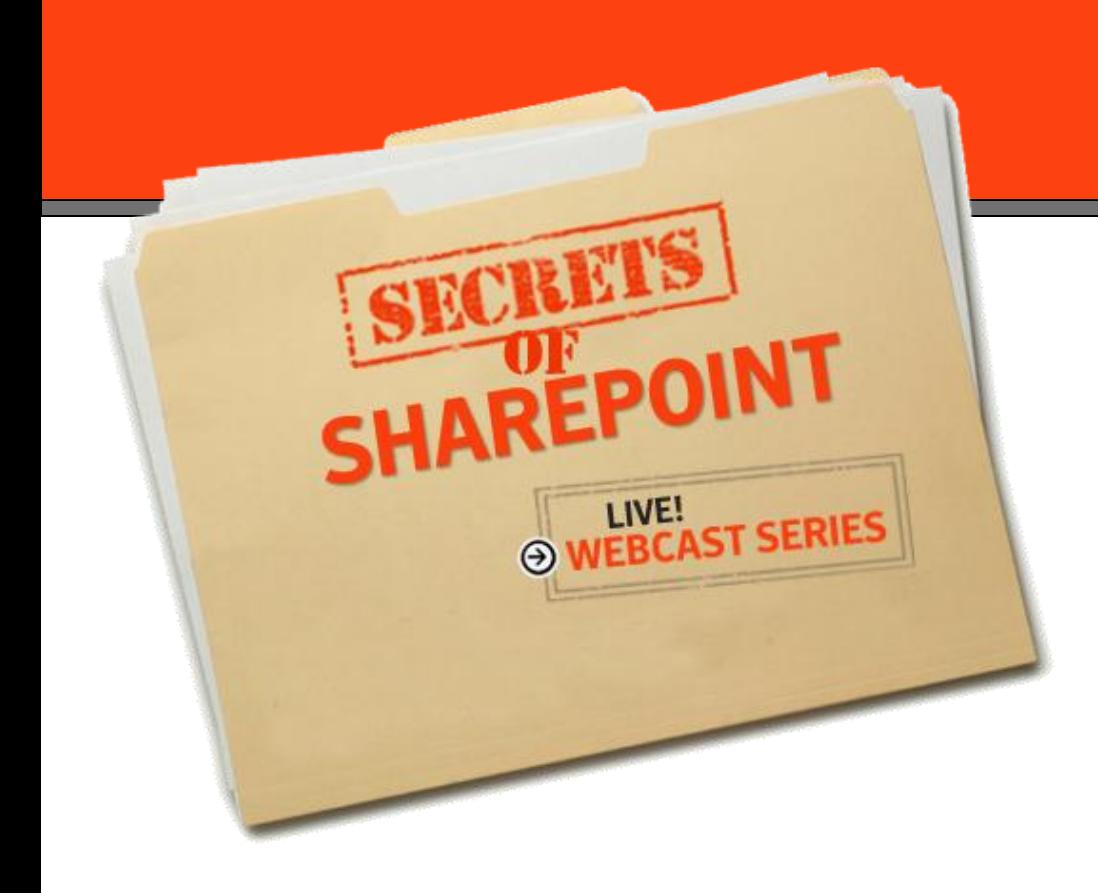

#### *SharePoint 2010 and Your DR Plan: New Capabilities, New Possibilities!*

*Speaker: Sean P. McDonough*

**Attendee Audio:** 312-878-0222

**Access Code:** 335-771-060

**\*\*Or you can listen through your computer speakers**

### **Agenda**

- New capabilities and features that alter the disaster recovery (DR) landscape in SharePoint 2010
- **Improvements to existing SharePoint** 2007 functionality that affect DR
- **A few areas that require special** attention for DR purposes

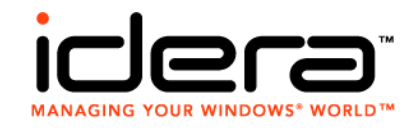

## **SharePoint 2010 Additions**

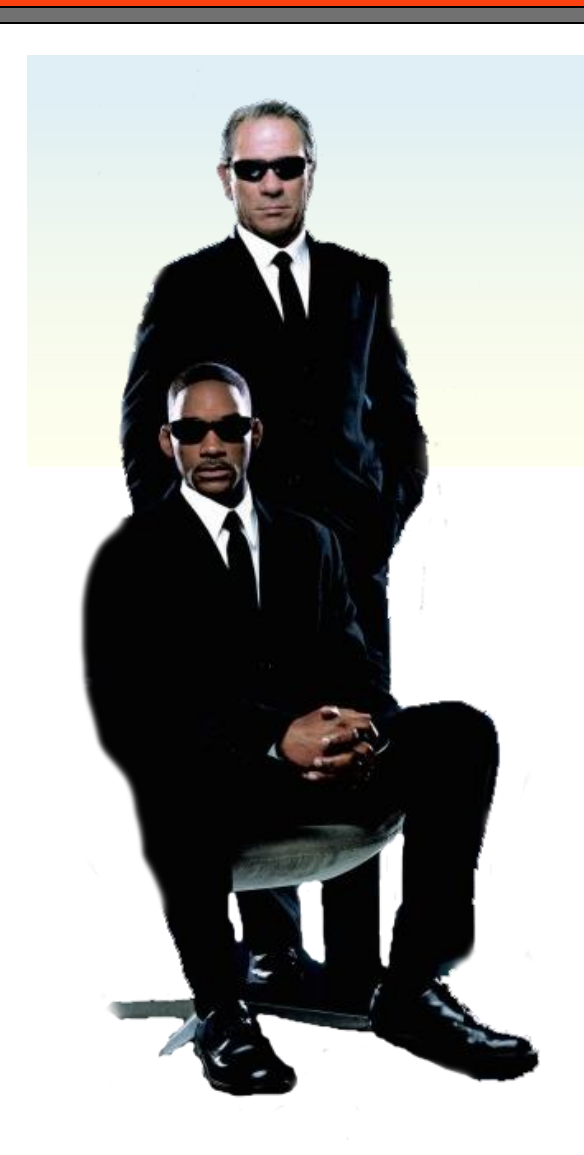

#### **• "The New Hotness"**

- **PowerShell support**
- **Configuration-only backup/restore**
- **SQL Server snapshot integration**
- Unattached database recovery
- **SQL Server database mirroring**

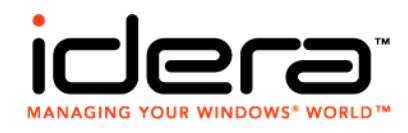

- Wait … this is still a DR presentation, right?
	- **PowerShell pervades the platform**
- What is it?
	- Command line of the future
	- >600 cmdlets supply SharePoint-specific operations
	- Object-oriented, more efficient, and more capable
- Why you should care
	- **All signs say STSADM.exe is on its way out**
	- PowerShell empowers administrators to do their jobs ...

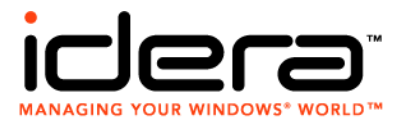

- Assigning a custom 404 page for all Web applications without one (pre-PowerShell)
	- Place HTML page in the file system of each WFE
	- Fire up Visual Studio on a workstation with SharePoint
	- Create a custom console application
		- Set appropriate SharePoint assembly reference(s)
		- Enter three lines of C# code
	- Compile the console application
	- Run the application on a SharePoint farm member
	- Detailed at<http://support.microsoft.com/kb/941329>

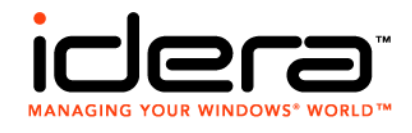

- Assigning a custom 404 page for all Web applications without one (using PowerShell)
	- Place HTML page in the file system of each WFE
	- **Execute the following line PowerShell**

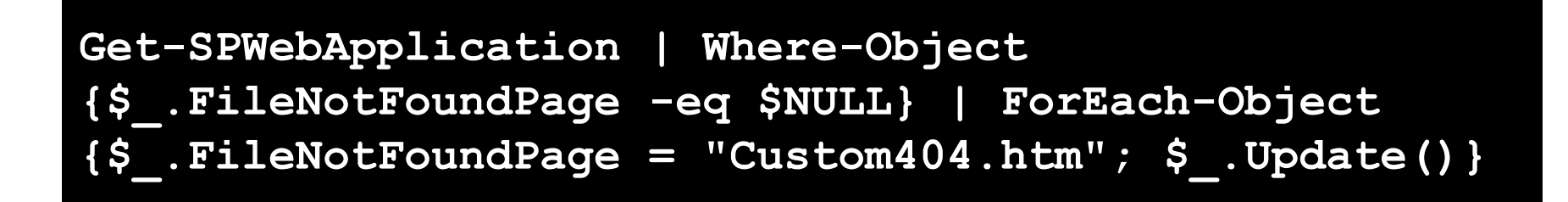

■ That's it!

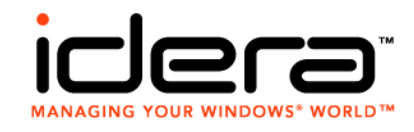

#### **Backup/restore PowerShell cmdlets**

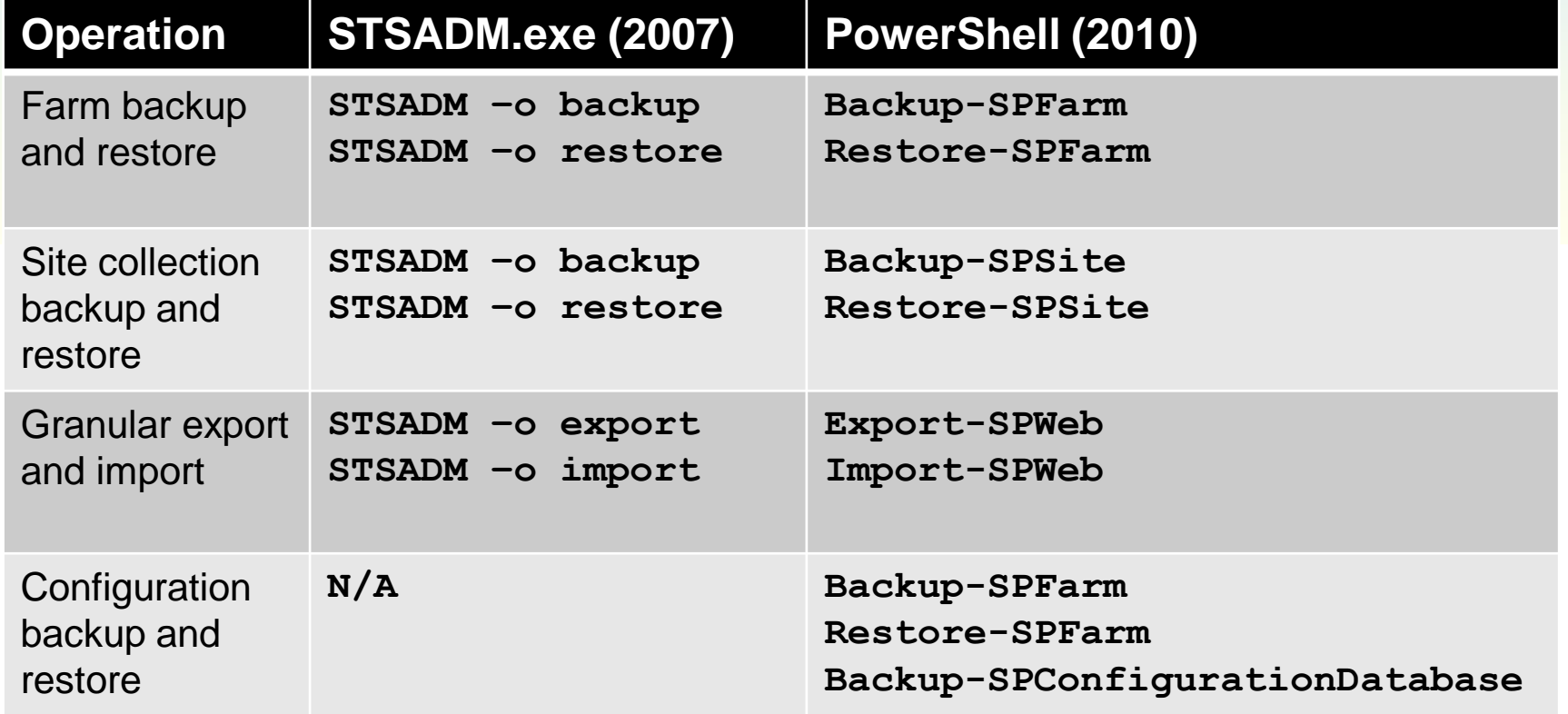

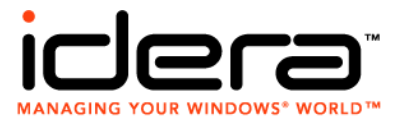

### DR planning implications

- Will alter documented procedures that involve scripting
- **Provides new avenues for the collection of configuration** data (e.g., using **Export-Clixml** cmdlet)

### DR operational implications

- **May lead to changes in script execution and scheduling** 
	- **PowerShell remoting!**
- **Efficiency and concurrency improvements may shorten** RTO windows

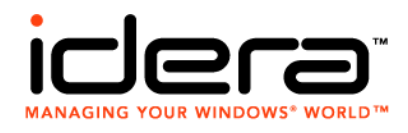

- **The pain we all felt in SharePoint 2007** 
	- You need to set up additional farms
	- **How do you copy configuration data between farms?**
- Configuration-only backup and restore
	- Extension of backup/restore API
	- Components report their portable configuration data
	- Captured in a standard native backup set
	- **Backup set can then be restored** 
		- **In-place (restore a farm's previous settings)**
		- Out-of-place (to copy one farm's settings to another)

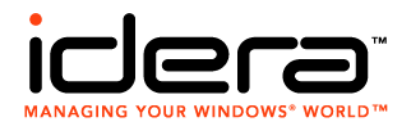

#### **Full-farm configuration-only backup**

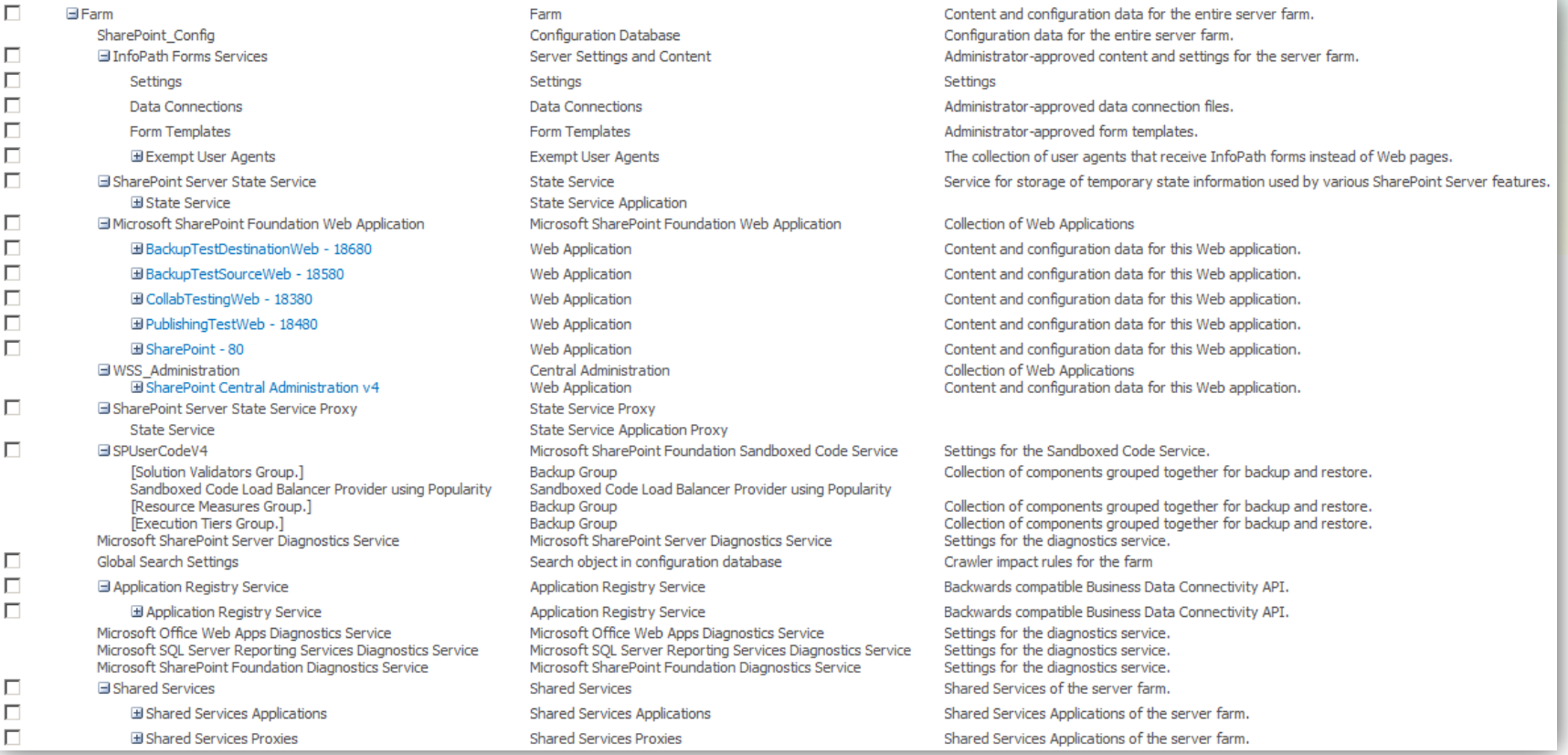

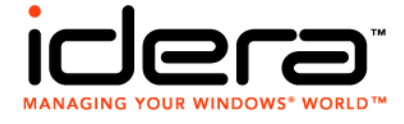

#### **Full-farm configuration-only restore**

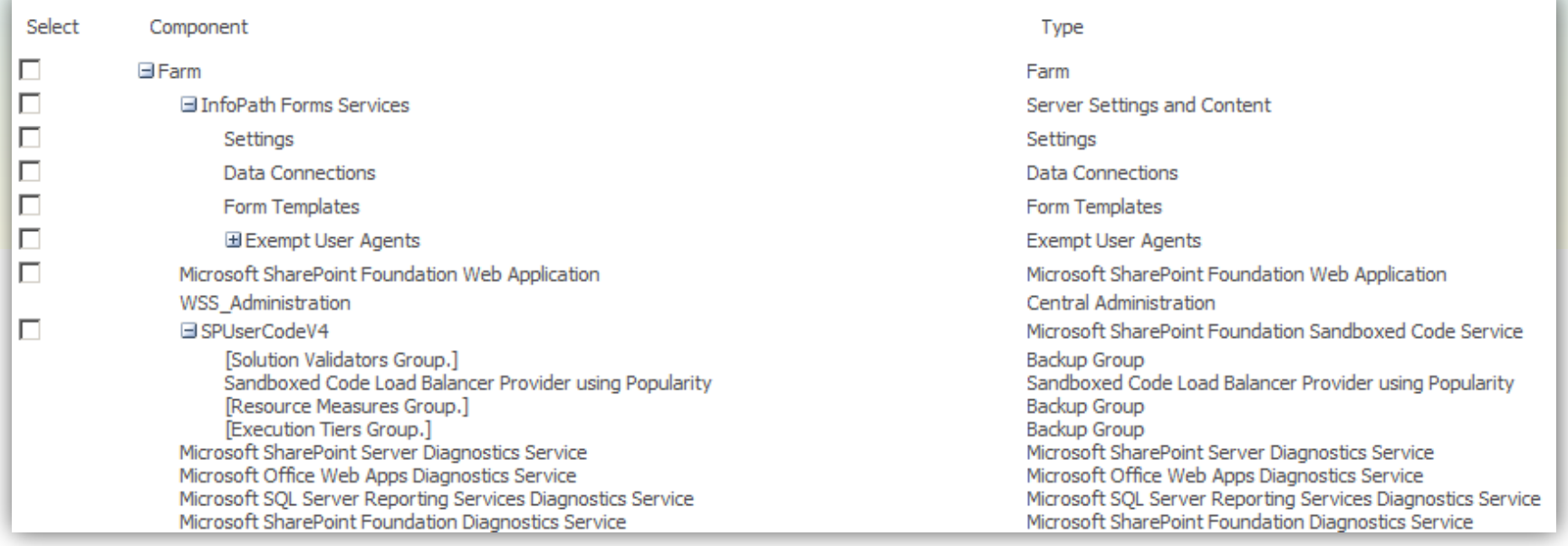

#### **- Hmmm ... does that look a little "light?"**

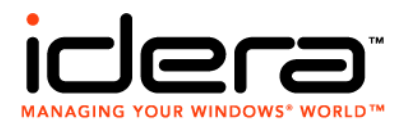

- **Captures a limited subset of config data** 
	- **Antivirus settings**
	- Information rights management (IRM) settings
	- **Outbound e-mail settings**
	- **Customizations and solution packages**
	- Diagnostic logging settings
- Web app settings aren't captured. Ouch.
- **Service application configuration data isn't** captured, either. Double ouch.

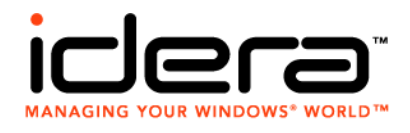

### DR planning implications

- Can be helpful for point-in-time configuration captures
- Useful when establishing/maintaining standby farms
- **Judicious use may remove the need to document some** farm configuration settings

### DR operational implications

- **Generally minimal**
- **If recovery plan employs a full farm rebuild,** configuration-only restores can help reduce RTO

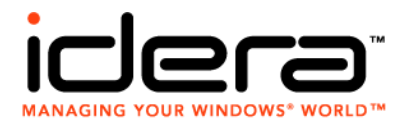

# **SQL Server Snapshots**

#### What is a snapshot?

- For all practical purposes, it's a copy of a database with data that remains consistent to point-in-time of creation
- **Requires SQL Server Enterprise or Developer edition**

**- How snapshots integrate with SharePoint** 

- Object model support (via **SPContentDatabase**)
- Snapshot clean-up through Microsoft SharePoint Foundation Snapshot Management timer job
- **Admin tools extended to use snapshots where possible** 
	- **Backup-SPSite** and **Export-SPWeb** cmdlets

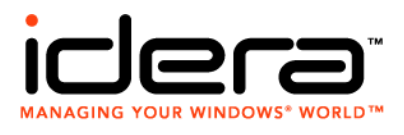

# **SQL Server Snapshots**

- **Site collection backups without snapshots** 
	- Site collection is locked to prevent updates

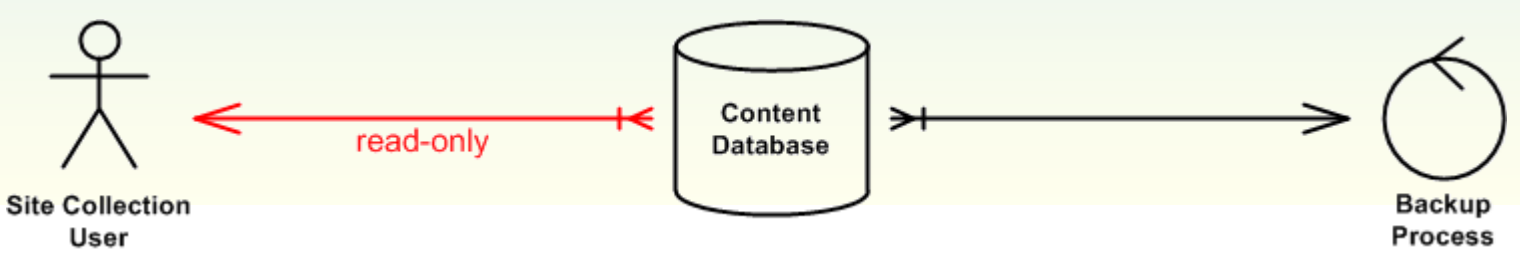

- Site collection backups using snapshots
	- **Site collection remains unlocked; no writes blocked**

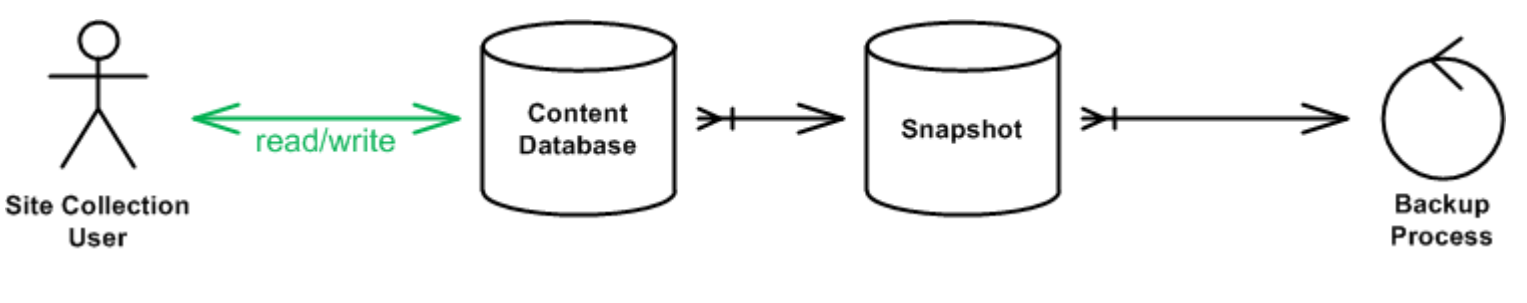

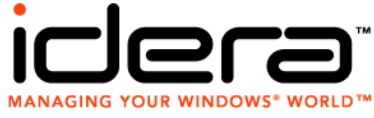

# **SQL Server Snapshots**

### DR planning implications

- **Snapshots place additional load on SQL Server**
- Size and plan SQL Server environments accordingly
- DR operational implications
	- **Shapshots can increase SharePoint availability by** avoiding locking

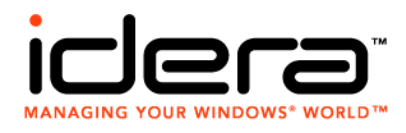

### **Unattached Database Recovery**

- Granular recovery using SharePoint 2007
	- 1. Locate appropriate content database backup
	- 2. Restore content DB to SQL Server in recovery farm
	- 3. Attach content database to Web app in recovery farm
	- 4. Export target content using STSADM –o export
	- 5. Copy resultant .cmp export set to production farm
	- 6. Execute STSADM –o import to bring in content
- Why all the steps?
	- Bottom line: a content database can't be attached twice to the same SharePoint farm due to GUID collision

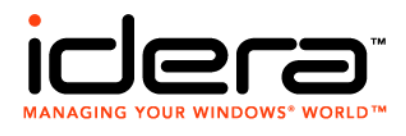

## **Unattached Database Recovery**

#### What is unattached content DB recovery?

- **Allows SharePoint to operate against a content** database without actually joining it to the farm
- **Sidesteps the site collection duplicate GUID restriction**
- Granular recovery in SharePoint 2010
	- 1. Locate appropriate content database backup
	- 2. Restore content DB to live SQL Server environment
	- 3. Use Central Administration to browse unattached content database, select data, and export data
	- 4. Import .cmp export package using **Import-SPWeb**

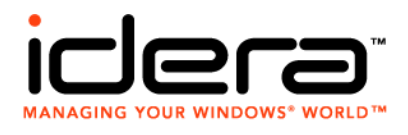

### **Unattached Database Recovery**

### **- DR planning implications**

- **Reduces or removes need for recovery farms**
- **May affect SQL Server capacity planning and sizing**
- DR operational implications
	- **Reduces operational overhead (fewer farms)**
	- Can reduce RTO window for granular recovery activities

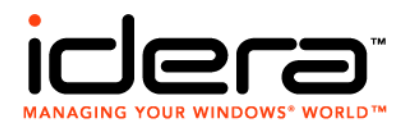

## **SQL Database Mirroring**

### **• What is mirroring?**

- Same database(s) on 2 SQL Server instances
	- **Principal (the DB in the production SQL instance)**
	- *Mirror* (aka, the failover partner) in another instance
- **Data is committed to both DBs at once**
- **Loss of the principal means the mirror takes over**
- **SharePoint 2010 is mirroring aware** 
	- **Aliases and registry hacks no longer required**
	- No more splits (i.e., unfortunate state where principal DBs are spread across both SQL instances)

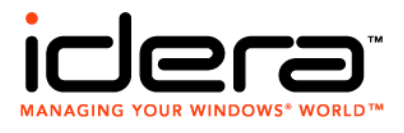

## **SQL Database Mirroring**

- All SharePoint databases can be mirrored
	- Yes, even the farm configuration database
- **Some important requirements to note** 
	- **SQL Servers must use same version and edition**
	- 1Gbps bandwidth between SQL Server instances
	- **EXTERN SQL Server instances**
	- High-safety mode (synchronous mirroring)
	- Witness server required for automatic failover
	- Mirrored databases must use full-recovery model
	- **Planets must align (even Pluto) during a leap year**

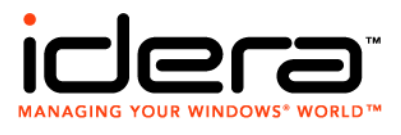

# **SQL Database Mirroring**

### **DR planning implications**

- **Mirroring for DR carries significant data center design** and location considerations
- **Profound impact to DR strategies and plans**
- SQL Server sizing and capacity planning implications
- DR operational implications
	- **Effectively removes RPO windows and data loss**
	- Can drastically reduce RTO windows vs. conventional backups

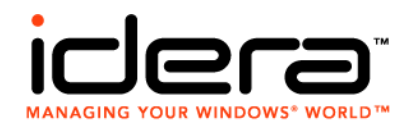

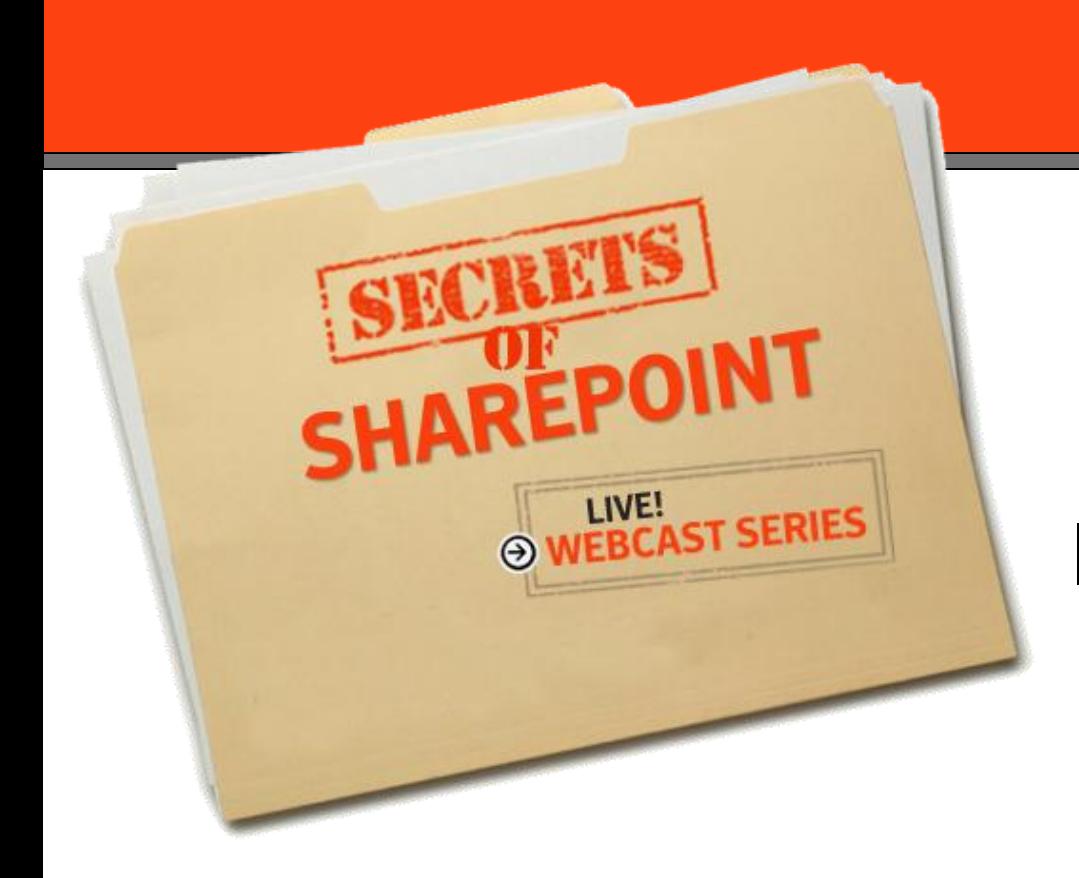

### Introduction to Idera's **SharePoint backup**

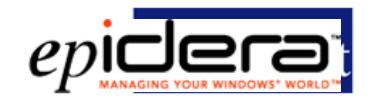

<sup>8</sup> SharePoint Reviews

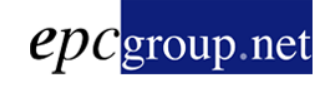

# **Improved from SharePoint 2007**

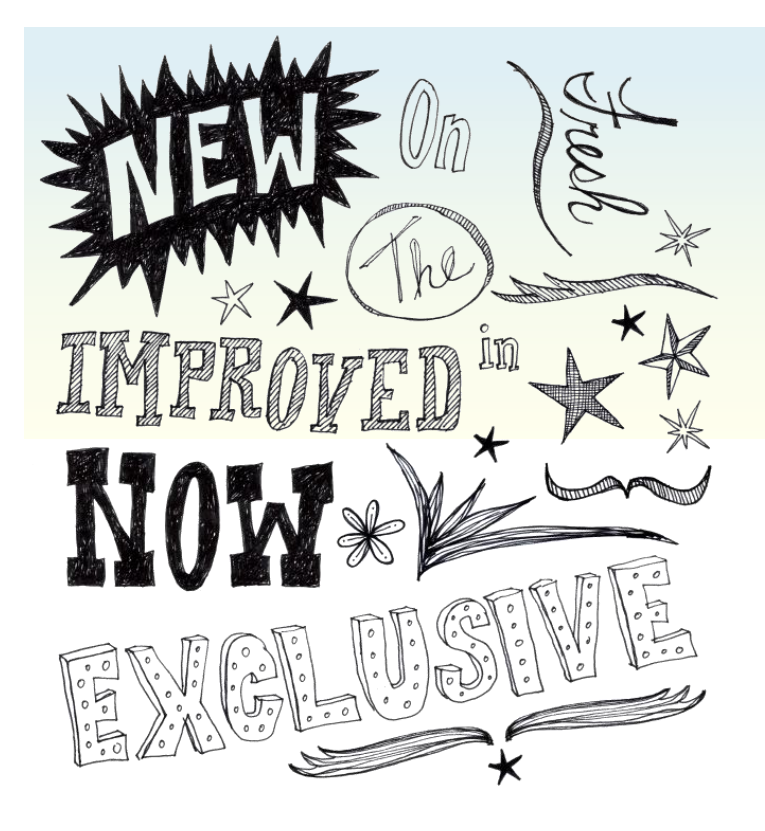

### Quick tour of what's been updated with 2010

- Read-only databases
- Search indexing and related operations
- Native backup/restore
- Granular backup/restore

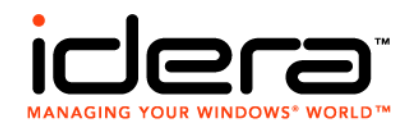

## **Read-Only Databases**

- Possible with SharePoint 2007 SP2
	- **User experience less-than-optimal**
	- **Some farm operations were adversely impacted**
- Behavior changes with 2010
	- SharePoint fully aware of read-only DBs
		- **Supported for both content DBs and service app DBs**
	- UI elements react properly when read-only DBs in-use
	- Search crawling now possible against read-only DBs
		- **Subtle but important change, particularly for log-shipped** standby farms and other read-only environments …

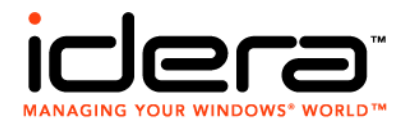

## **Search Changes**

- **Search broken into two different roles** 
	- **Query serve results, holds index segments**
	- Crawl index content, stateless in its operation
- **"Indexing" no longer a single point of failure** 
	- Both roles can be scaled-up and scaled-out
	- **Fault-tolerance and load balancing achievable**
- **Search backup now a two-stage process** 
	- Crawling continues during 1<sup>st</sup> stage, paused for 2<sup>nd</sup>
	- 90% faster than search backup in 2007

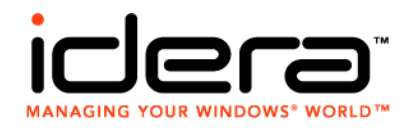

## **Native Backup/Restore**

- **Core functionality largely unchanged**
- Backup/restore is now multi-threaded
	- Defaults to 3 threads; adjustable from 1 to 10
	- **Additional threads is not necessarily better**
- **Configuration-only backup now possible** versus data + configuration
- **Native capabilities integrate service** application backup/restore

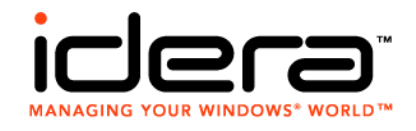

## **Granular Backup/Restore**

- **Central Administration support** 
	- Now permits site collection backups and exports
- **Command line largely unchanged** 
	- **Introduction of PowerShell cmdlets**
- **A couple of new tricks** 
	- SQL Server snapshot capability (already discussed)
	- **Gradual deletion of site collection when restoring** 
		- Can be used when restore involves an overwrite
		- Defers deletion of overwritten site collection
		- **Gradual Site Delete timer job cleans up later**

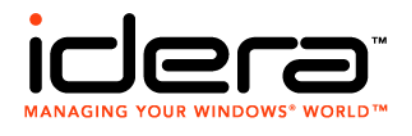

## **Special Attention**

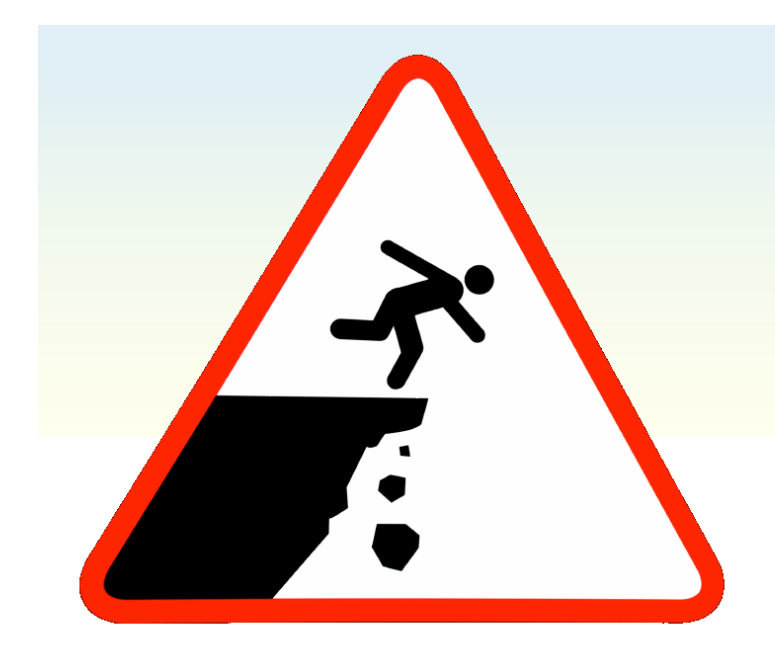

- **New functionality that** mandates some caution from a DR perspective
	- Service application framework
	- Remote BLOB storage (RBS)
	- Business Connectivity Services (BCS)

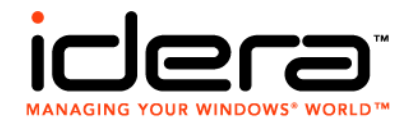

# **Service Application Framework**

### ■ What's good

- **Use only the service applications you need**
- Ability to scale-up and scale-out in most cases
- **Multi-tenancy and cross-farm consumption**
- What's not-so-good
	- Doesn't participate in configuration-only backup/restore
	- Tough to backup/restore even with native tools
- **Document your farm configuration!** 
	- <http://technet.microsoft.com/en-us/library/ff645391.aspx>

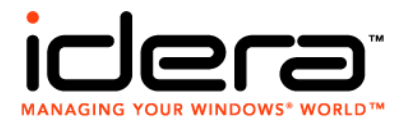

# **Remote BLOB Storage (RBS)**

### **What is it?**

- **Offloading storage of binary large objects (BLOBs) from** SQL Server to another storage system
- **Reduces content database size (often dramatically)**
- **SQL Server has the FILESTREAM RBS provider**
- Most enterprise systems use a 3<sup>rd</sup> party RBS provider
- Why you should be concerned
	- **FILESTREAM actually handles data on backup/restore**
	- 3<sup>rd</sup> party providers may only work with RBS pointers
		- **Understand implications for backup/restore**

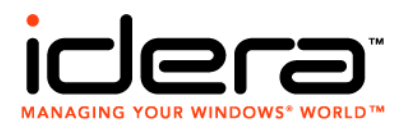

### **Business Connectivity Services (BCS)**

#### **What is it?**

- **Evolution of the MOSS Business Data Catalog (BDC)**
- Surfaces data from line-of-business (LOB) systems as external lists that appear to belong to SharePoint

#### **The Concern**

- Though data is surfaced through SharePoint, it doesn't actually exist in SharePoint
- BCS-connected LOB systems must be identified and protected separately of SharePoint

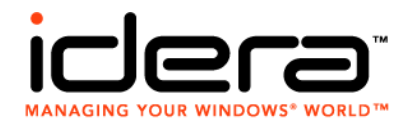

# **Closing Thought**

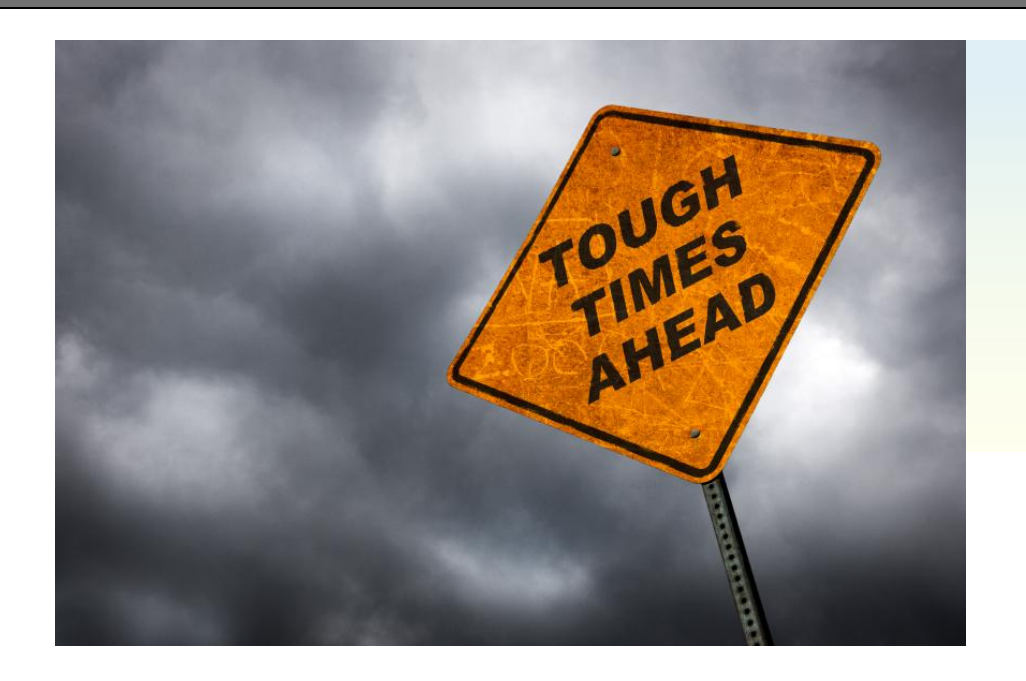

"*Planning is bringing the future into the present so that you can do something about it now."*

- Alan Lakein

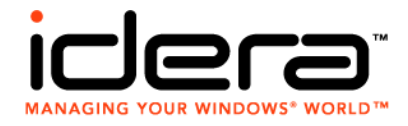

### Sean P. McDonough

Blog: [http://SharePointInterface.com](http://sharepointinterface.com/) Email: [sean@SharePointInterface.com](mailto:sean@SharePointInterface.com) LinkedIn:<http://www.linkedin.com/in/smcdonough> Twitter: @spmcdonough

**The SharePoint 2007 Disaster Recovery Guide** <http://tinyurl.com/SPDRBook>

**The SharePoint 2010 Disaster Recovery Guide** <http://tinyurl.com/SPDRBook2010>

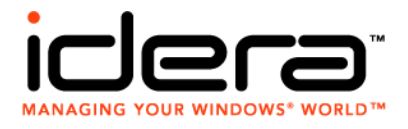